## **Anleitung: Anschluss externe(r) Treiber**

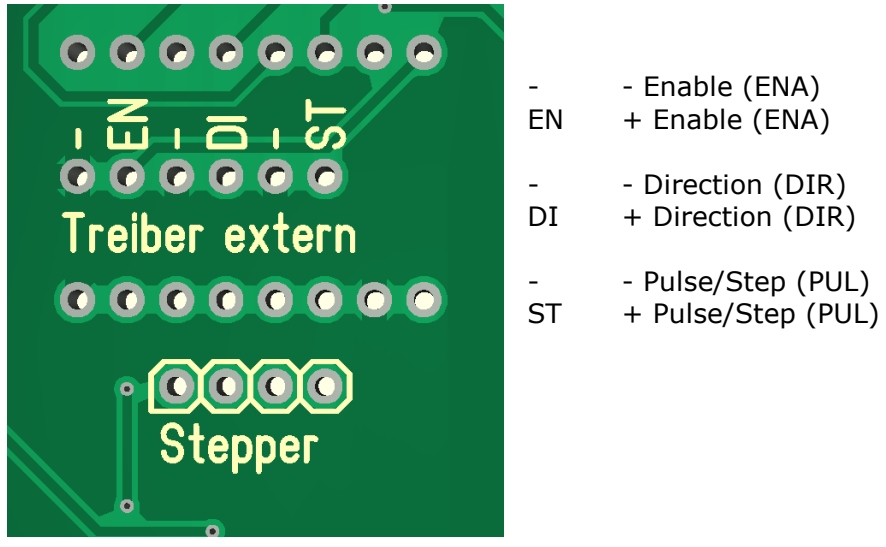

maximal 20 mA / Ausgang

Mehrere Treiber können parallel angeschlossen werden, solange die Maxiamlstromstärke pro Ausgang nicht überschritten wird.

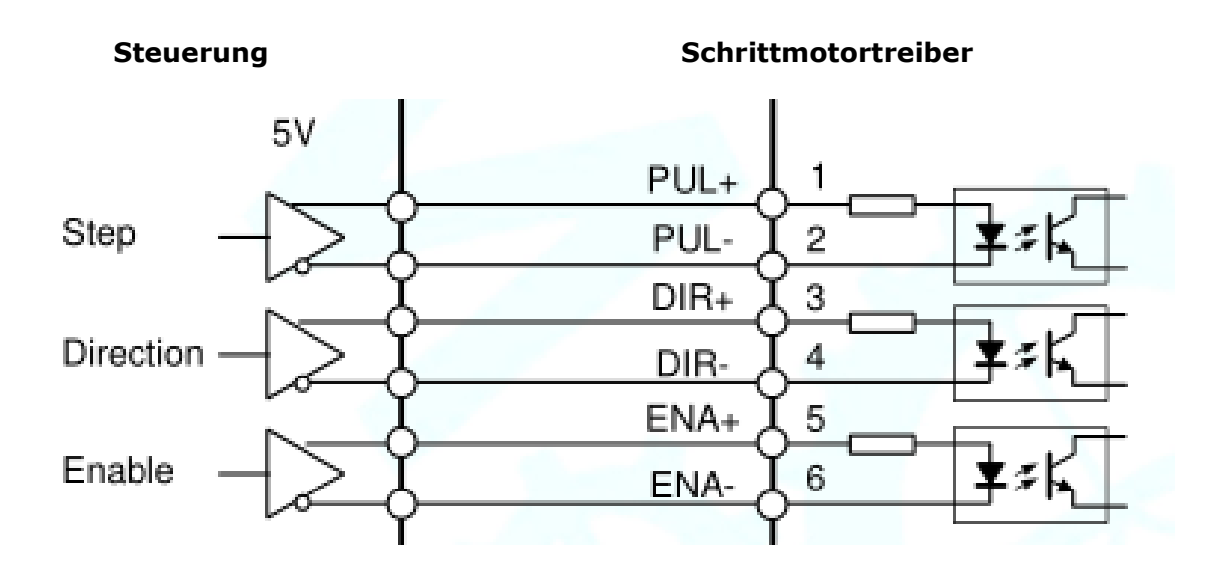

## *Hinweis:*

Die von ihnen am Schrittmotor eingestellten Microschritte müssen mit denen in der Steuerung eingestellten übereinstimmen.